Fundo de Maneio Funcional (FMF) = CPm – AF

Necessidades em Fundo de Maneio (NFM) = NC – RC

Tesouraria Líquida (TL) = FMF – NFM = TA – TP

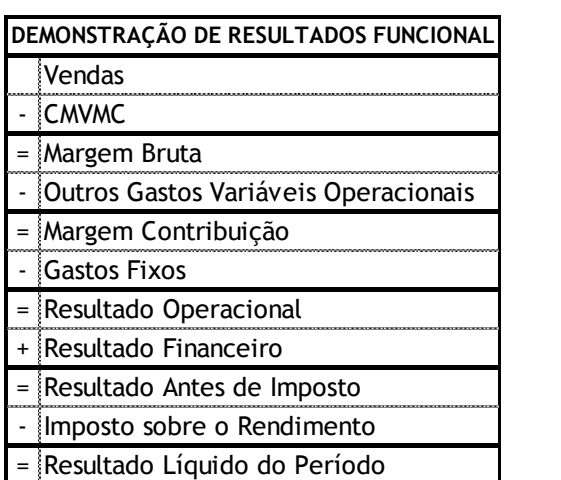

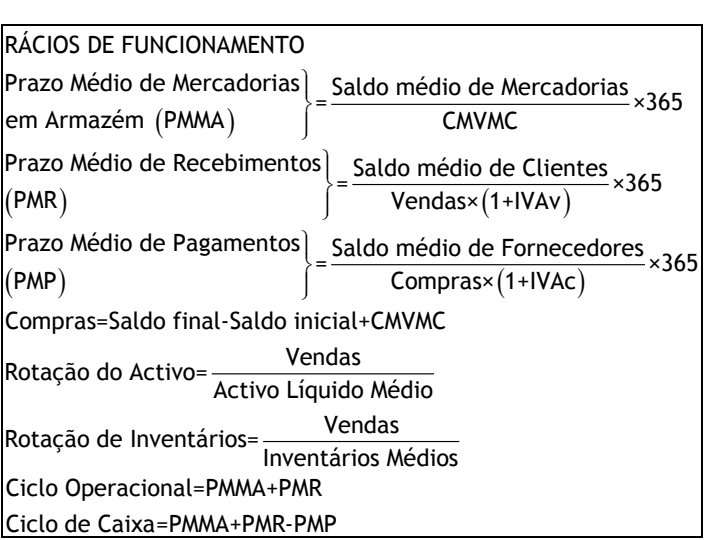

ECONOMIC VALUE ADDED<br>
EVA = RO× (1-t) - WACC× CT WACC =  $\frac{CP}{CT}$  × k<sub>cp</sub> +  $\frac{CA}{CT}$  × k<sub>cA</sub> × (1-t)<br>
EVA = RI P<sub>2</sub> k × CP  $EVA = RLP - k_{cp} \times CP$ EVA =  $RO \times (1-t) - W$ <br>EVA =  $RLP - k_{cp} \times CP$ *ECONOMIC VALUE ADDED*

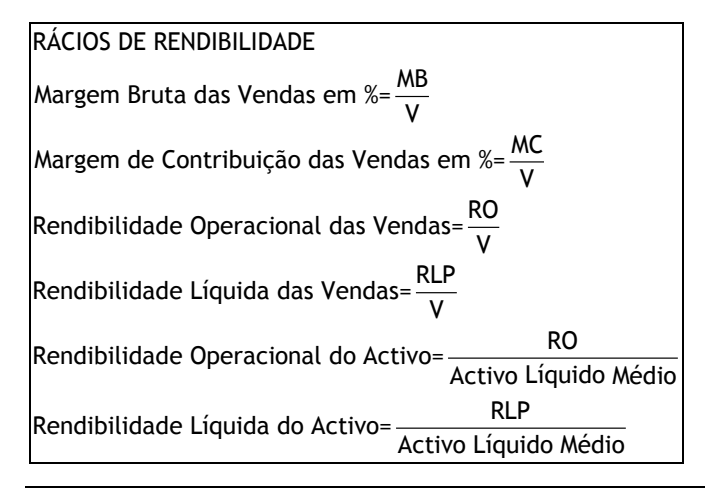

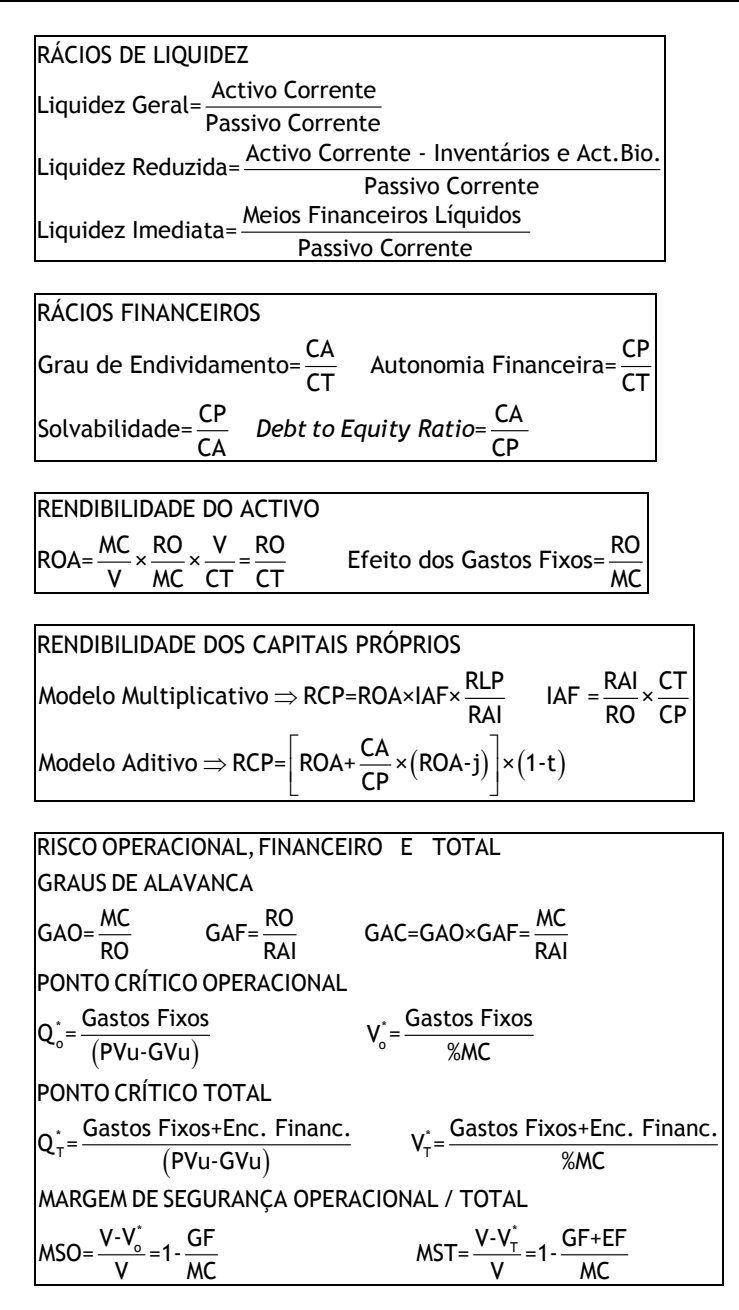

## **PLANEAMENTO FINANCEIRO: APURAMENTO DE VALORES RELATIVOS A SALÁRIOS E GASTOS RELACIONADOS**

**GASTOS COM O PESSOAL** (GP) = Salários Brutos (SB) + Encargos com os Trabalhadores de conta da Empresa (ECE)

**SALÁRIOS BRUTOS =** GP / (1 + TSU empresa)

**SALÁRIOS BRUTOS** = Salários Líquidos + Encargos Sociais de Conta dos Trabalhadores + IRS suportado pelos trabalhadores + Descontos Sindicais + Outros Descontos de conta dos trabalhadores

**SALÁRIOS LÍQUIDOS** = Salário Bruto – (Encargos Sociais de Conta dos Trabalhadores + IRS suportado pelos trabalhadores + Descontos Sindicais + Outros Descontos de conta dos trabalhadores)